## **Inserare în vector**

## **Inserarea unui element x dat într-un vector v cu n elemente pe o poziție k dată.**

*Observație*: În general, în problemele în care se specifică pozițiile elementelor notarea indicilor începe de la 1. Dacă nu este specificat acest lucru se poate lucra și pornind de la 0.

Ex: dacă n=7 și vectorul v conține inițial elementele (în acest exemplu indicii pornesc de la 1)

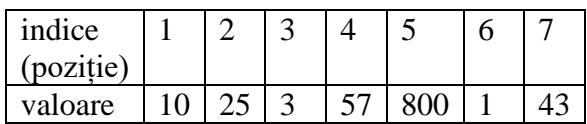

după inserarea valorii  $x=1000$  pe poziția  $k=3$ , vectorul va conține elementele

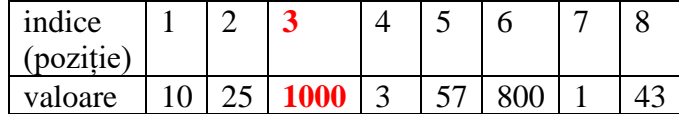

iar n (numărul elementelor din vector) va avea valoarea 8.

Pentru a insera elementul x pe poziția k se procedează în felul următor:

a) se mută elementele începând cu cel de pe poziția **n** și terminând cu cel de pe poziția **k** spre dreapta cu o poziție

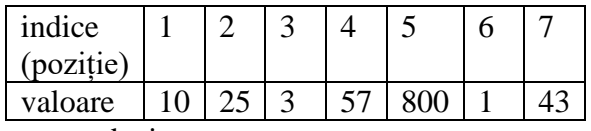

devine

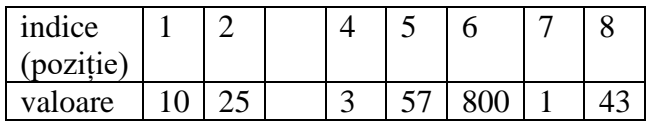

b) se pune elementul x pe poziția k

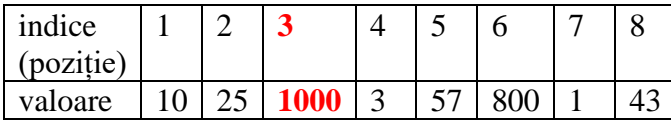

c) crește numărul elementelor din vector cu o unitate (este un element în plus), adică în cazul nostru n va avea valoarea 8.

Secvența de cod care realizează acest lucru se poate scrie în două moduri:

1. considerând poziția de pe care se face mutarea (se mută de pe poziția **n** pe poziția n+1, se mută de pe poziția **n-1** pe poziția n, ..., se mută de pe poziția **k** pe poziția k+1)

for(i=n;i>=k;i--) //a  $v[i+1]=v[i];$  $v[k]=x$ ; //b  $n_{++}$ ; //c

2. considerând poziția pe care se face mutarea (se mută de pe poziția n pe poziția **n+1**, se mută de pe poziția n-1 pe poziția **n**, ..., se mută de pe poziția k pe poziția **k+1**)

```
for(i=n+1;i>=k+1;i--) //a
 v[i]=v[i-1];v[k]=x; //b
n_{++}; //c
```
*Observații*: 1.Se poate folosi oricare dintre cele două variante prezentate.

2.Dacă indicii în vector pornesc de la 0 trebuie ținut cont că ultimul element se găsește pe poziția n-1, nu pe poziția n, deci de actualizează corespunzător variantele anterioare.

3.În general în probleme se inserează mai multe elemente, nu doar unul singur, fără a se preciza poziția pe care se face inserarea. Aplicația de mai jos prezintă o astfel de situație.

*Aplicație*: Se dă un vector v cu n elemente numere întregi nenule. Se cere inserarea după fiecare element negativ a valorii sale în modul, actualizându-se vectorul și numărul elementelor corespunzător. Să se afișeze vectorul format.

*Varianta 1* – indicii vectorului pornesc de la 1. Am realizat doar secvența care realizează cerința. Citirea și afișarea vectorului nu se schimbă.

i=1; //se pleacă de la primul termen

while( $i\leq n$ ) //cât timp nu s-au verificat toate elementele vectorului

 if(v[i]<0) //dacă elementul este negativ, atunci după el (deci pe poziția i+1) se inserează modul lui v[i] { //folosim varianta 1 pentru inserare

for(j=n;j>=i+1;j--) //nu putem folosi i în cadrul for-ului pentru că acesta este în while-ul cu i

 $v[i+1]=v[i]; \qquad$  // în loc de k avem i+1, pentru că pe poziția i+1 se face inserarea

 $v[i+1]=-v[i]$ ; //se pune pe poziția  $i+1$  modulul valorii  $v[i]$ 

n++; //crește numărul elementelor din vector pentru că am adăugat un nou element

i=i+2; //se sare peste elementul inserat

}

else i++; //dacă elementul curent nu este negativ se trece la elementul următor

*Varianta 2* – indicii vectorului pornesc de la 0. Am realizat doar secvența care realizează cerința. Citirea și afișarea vectorului nu se schimbă.

i=0; //se pleacă de la primul termen

while( $i\leq n$ ) //cât timp nu s-au verificat toate elementele vectorului

 if(v[i]<0) //dacă elementul este negativ, atunci după el (deci pe poziția i+1) se inserează modul lui v[i] { //folosim varianta 1 pentru inserare

for(j=n-1;j>=i+1;j--) //nu putem folosi i în cadrul for-ului pentru că acesta este în while-ul cu i

 $v[i+1]=v[i]; \qquad$  // în loc de k avem i+1, pentru că pe poziția i+1 se face inserarea

 $v[i+1]=-v[i]$ ; //se pune pe poziția i+1 modulul valorii v[i]

n++; //crește numărul elementelor din vector pentru că am adăugat un nou element

i=i+2; //se sare peste elementul inserat

}

else i++; //dacă elementul curent nu este negativ se trece la elementul următor

Material realizat de prof. Contraș Diana